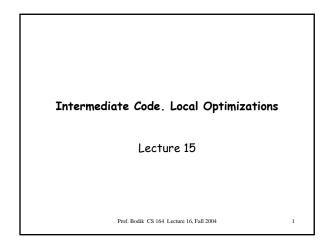

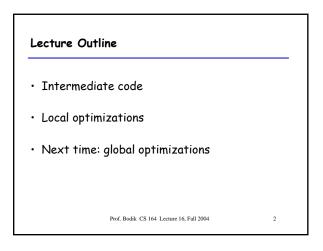

#### Code Generation Summary

- We have discussed
  - Runtime organization
  - Simple stack machine code generation
  - Improvements to stack machine code generation
- Our compiler goes directly from AST to assembly language
  - And does not perform optimizations
- Most real compilers use intermediate languages

Prof. Bodik CS 164 Lecture 16, Fall 2004

3

### Why Intermediate Languages ?

- When to perform optimizations
  - On AST
    - Pro: Machine independent
    - Cons: Too high level
  - On assembly language
    - Pro: Exposes optimization opportunities
    - Cons: Machine dependent
    - Cons: Must reimplement optimizations when retargetting

4

- On an intermediate language
  - Pro: Machine independent
  - Pro: Exposes optimization opportunities
  - · Cons: One more language to worry about

#### Intermediate Languages

- Each compiler uses its own intermediate language
  - sometimes more than one
- Intermediate language = high-level assembly language
  - Uses register names, but has an unlimited number
  - Uses control structures like assembly language
  - Uses opcodes but some are higher level
    - E.g., push translates to several assembly instructions • Most opcodes correspond directly to assembly opcodes
      - Prof. Bodik CS 164 Lecture 16. Fall 2004

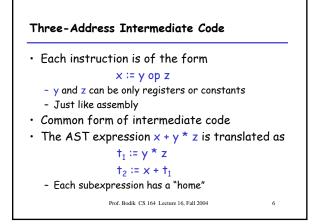

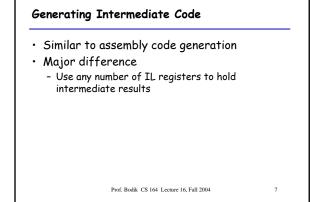

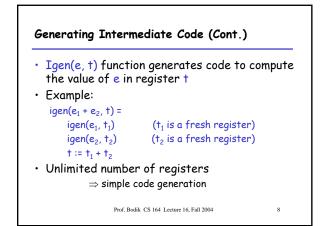

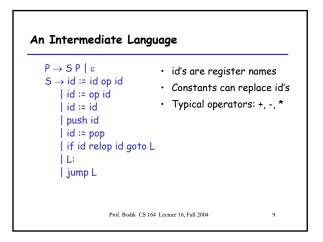

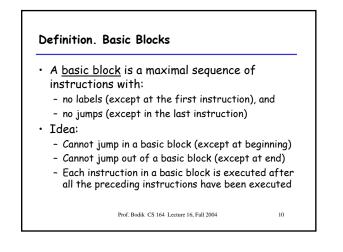

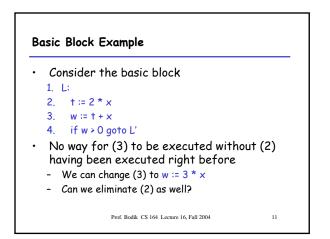

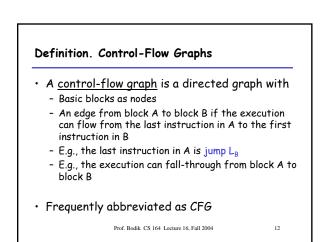

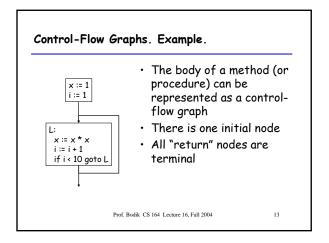

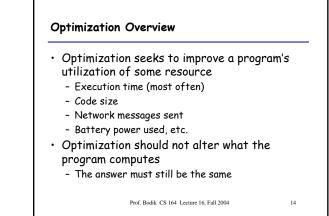

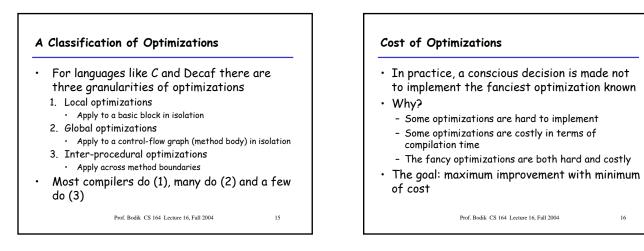

17

## Local Optimizations

- The simplest form of optimizations
- No need to analyze the whole procedure body - Just the basic block in question
- Example: algebraic simplification

Prof. Bodik CS 164 Lecture 16, Fall 2004

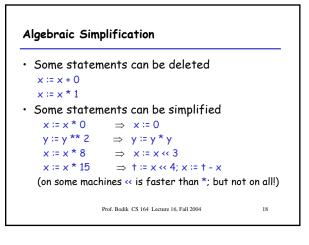

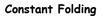

- Operations on constants can be computed at compile time
- In general, if there is a statement
  - x := y op z
  - And y and z are constants
- Then y op z can be computed at compile time
- Example: x := 2 + 2  $\Rightarrow$  x := 4
- Example: if 2 < 0 jump L can be deleted
- When might constant folding be dangerous?

Prof. Bodik CS 164 Lecture 16, Fall 2004

19

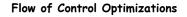

- Eliminating unreachable code:
  - Code that is unreachable in the control-flow graph
  - Basic blocks that are not the target of any jump or
  - "fall through" from a conditional
  - Such basic blocks can be eliminated
- Why would such basic blocks occur?
- Removing unreachable code makes the program smaller
  - And sometimes also faster
  - Due to memory cache effects (increased spatial locality)
     Prof. Bodik CS 164 Lecture 16 Fail 2004 20
    - Bodik CS 164 Lecture 16, Fall 2004

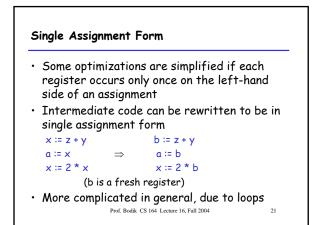

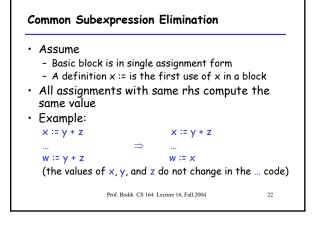

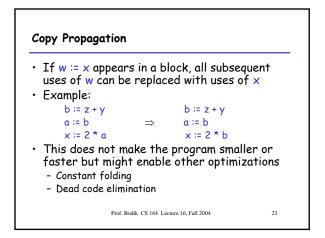

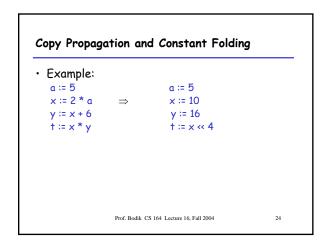

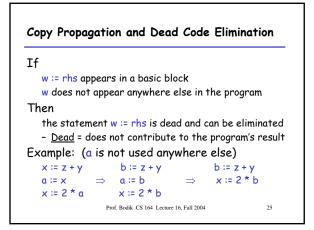

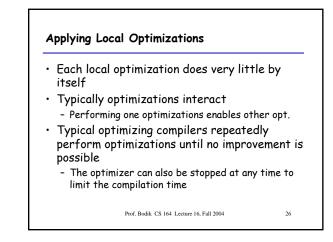

| Tutatel ender                            |    |
|------------------------------------------|----|
| Initial code:<br>a := x ** 2             |    |
| b := 3                                   |    |
| c := x                                   |    |
| d := c * c                               |    |
| e := b * 2                               |    |
| f := a + d<br>g := e * f                 |    |
| y - e T                                  |    |
|                                          |    |
|                                          |    |
|                                          |    |
| Prof. Bodik CS 164 Lecture 16, Fall 2004 | 27 |

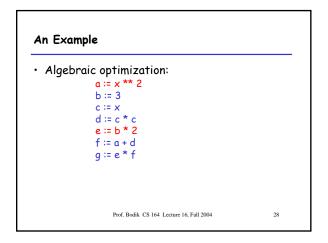

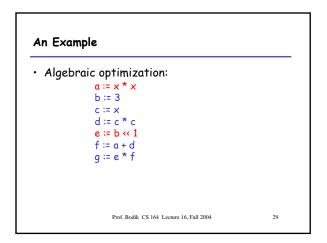

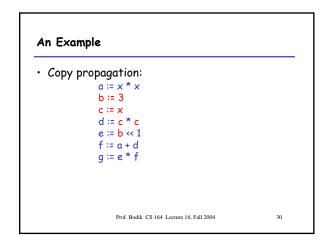

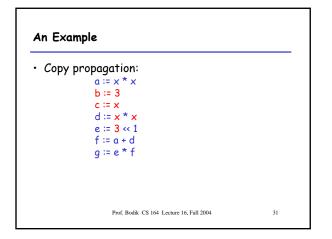

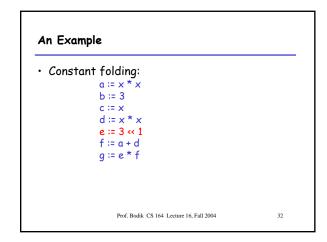

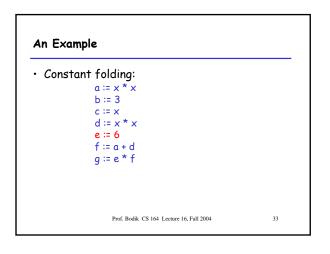

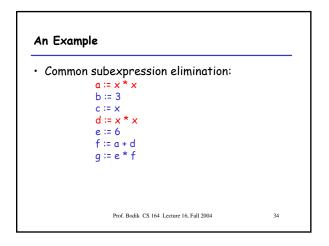

| An Example                                                                                                    |    |
|----------------------------------------------------------------------------------------------------|----|
| <ul> <li>Common subexpression elimination:         <ul> <li>a := x * x</li> <li>b := 3</li> <li>c := x</li> <li>d := a</li> <li>e := 6</li> <li>f := a + d</li> <li>g := e * f</li> </ul> </li> </ul> |    |
| Prof. Bodik CS 164 Lecture 16, Fall 2004                                                                                                    | 35 |

| An Example                 |                                       |    |
|----------------------------|---------------------------------------|----|
| • Copy propagat<br>a := x  |                                       |    |
| b := 3<br>c := x<br>d := a |                                       |    |
| e := 6<br>f := a<br>g := e | + d                                   |    |
| 9.0                        |                                       |    |
| Pro                        | f. Bodik CS 164 Lecture 16, Fall 2004 | 36 |

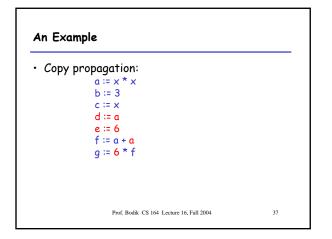

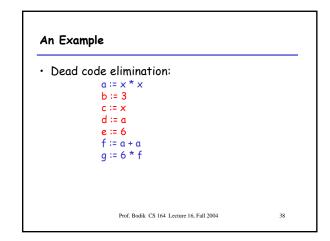

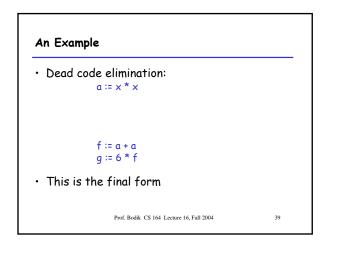

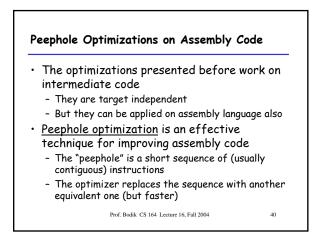

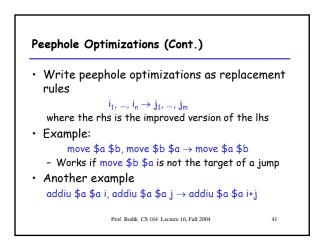

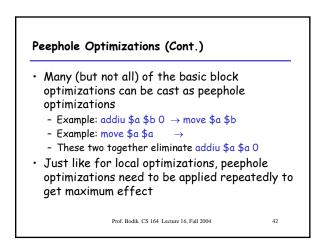

# Local Optimizations. Notes.

- Intermediate code is helpful for many optimizations
- Many simple optimizations can still be applied on assembly language
- "Program optimization" is grossly misnamed
   Code produced by "optimizers" is not optimal in any reasonable sense
  - "Program improvement" is a more appropriate term
- Next time: global optimizations

Prof. Bodik CS 164 Lecture 16, Fall 2004

43